Transferência de controle entre Threads Os métodos wait(), notify() notifyAll(), da classe Object, Permitem a transferência de controlo de uma Thread para outra.

 *Só podem ser executados por uma Thread que detenha o lock do objeto (isto é, dentro de um bloco synchronized)* 

"excepção não verificável"

## **Método wait():**

*public final void wait( ) throws InterruptedException,* 

*IllegalMonitorStateException;*

*public final void wait(long timeout) throws ... public final void wait(long timeout, int nanos) throws ...*

A Thread que executa o wait() suspende-se a si própria.

Cada objecto,

além de ter um lock associado, tem também um "wait set",

que contém a referência de todas as Threads que executam um wait sobre o objeto.

a) Quando o objecto é criado,

- o "wait set" está vazio

# **Seja uma Thread T que adquiriu o lock do objeto,**

b) Ao executar o wait(), T:

1 – é adicionada ao "wait set"

2 – é suspensa (passa ao estado "não executável")

3 – liberta o lock que detinha

c) A Thread T permanece no estado "não executável" até que:

– alguma outra Thread invoque o método **notify()** para esse objeto, e T seja a Thread escolhida para ser notificada,

ou

– alguma outra Thread invoque o método notifyAll para esse objeto,

ou

(ou)

– alguma outra Thread invoque o método interrupt() na Thread T,

ou

– se a invocação do método wait pela Thread T especificava um intervalo de tempo, e esse tempo expirou.

Após c)

1 – T é removida do "wait set" *(volta ao estado executável)*

2 – Quando T é escalonada para execução, volta a competir/adquirir pelo lock sobre o objeto

3 –T retorna ao ponto imediatamnte após a invocação do wait.

# Métodos notify() e notifyAll():

*public final void notify() throws IllegalMonitorStateException;*

- Se o "wait set" não está vazio, é escolhida arbitrariamente uma Thread para ser retirada do conjunto e passar ao estado executável.

- Se o "wait set" está vazio não tem qualquer efeito.

# *public final void notifyAll() throws IllegalMonitorStateException;*

- Todas as Threads do "wait set" são removidas e passam ao estado executável.

- Quando a Thread que executou o notifyAll() libertar o lock do objecto, poderão ser reescalonadas.

*Nota: o processo que executa o notify, não é suspenso (se possível, o notify deve ser a última instrução do método)*

Paula Prata, Departamento de Informática da UBI http://www.di.ubi.pt/~pprata

Caso de estudo:

# 2 – O problema do Produtor / Consumidor

Dois processos, o Produtor e o Consumidor, partilham um bloco de memória comum (um "buffer"). O Produtor gera dados que coloca no buffer, de onde são retirados pelo Consumidor. Os itens de dados têm que ser retirados pela mesma ordem por que foram colocados.

Implementar o problema considerando que o buffer tem capacidade finita, o que significa que o Produtor é suspenso quando o buffer está cheio, analogamente, o Consumidor é suspenso quando o buffer está vazio.

Caso de estudo:

2 – O problema do Produtor / Consumidor (cont)

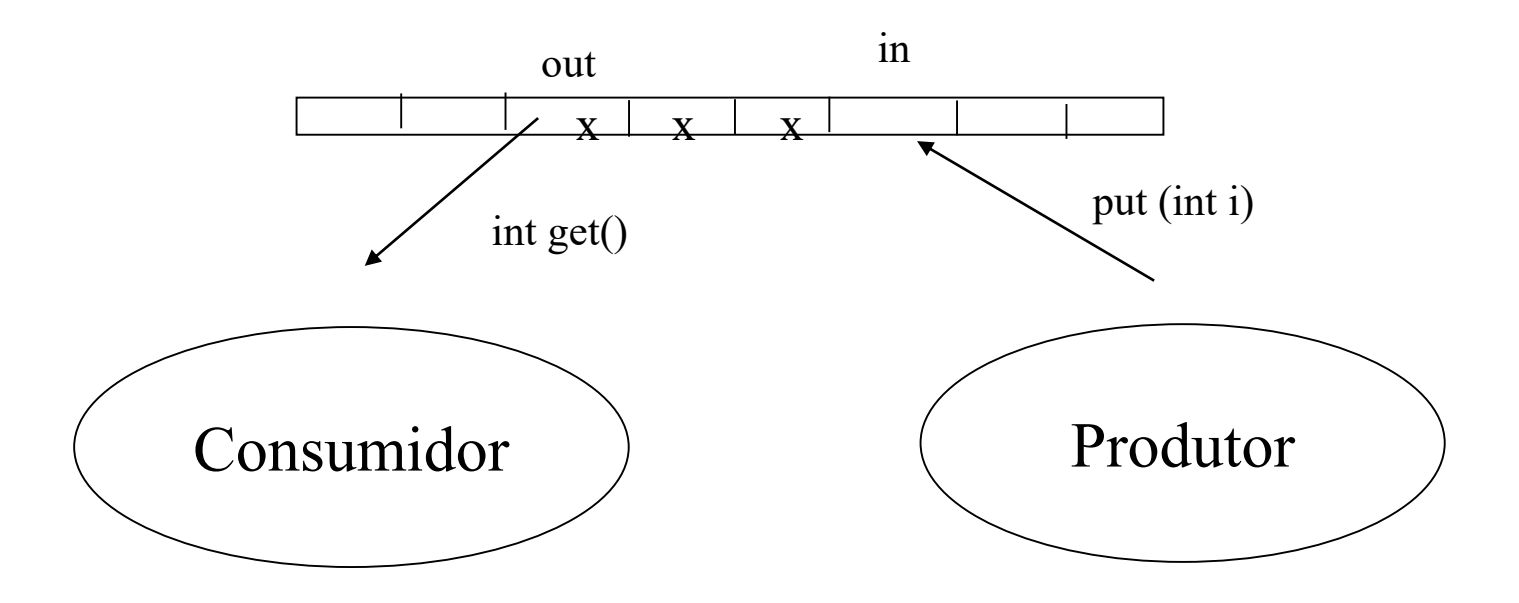

*Nota: a existência de um buffer permite que variações na velocidade a que os dados são produzidos não tenham reflexo directo na velocidade a que os mesmos são consumidos*.

public class Produtor extends Thread { Buffer B;

```
public Produtor (Buffer b) {
  super();
  B = b;
  super.start();
}
public void run (){
  int i ;
  while ( true){
     i = (int) (Math.random()*100);
     B.put(i);
  } 
}
```
Programação concorrente em Java public class Consumidor extends Thread { Buffer B;

```
public Consumidor (Buffer b) {
 super(); 
 B = b;
 super.start();
}
public void run (){
  int i ;
  while ( true){
     i = B.get();
     System.out.println( "Valor Consumido: " + i );
  }
}
```

```
public class teste{
 public static void main (String args[]){
```

```
Buffer B = new Buffer(100);
```

```
Produtor P1, P2;
Consumidor C1, C2;
```

```
P1 = new Produtor (B);
P2 = new Produtor(B);
C1 = new Consumidor (B);
C2 = new Consumidor(B);
```
}  $\left\{ \right\}$ 

```
Programação concorrente em Java
public class Buffer { 
 private int b[];
 private int dim, in, out, elementos;
```

```
public Buffer (int n) {
  dim = n;
  b = new int [dim];in = 0;out = 0;elementos = 0;
}
private boolean cheio(){
 return (elementos = = dim);
}
private boolean vazio(){
 return (elementos = = 0);
}
```

```
public synchronized int get (){
   while (\text{vazio}()) {
      try
{
       wait ();
      }
      catch
(InterruptedException e)
     { ...}
   }
  int i = b[out];
   out = (out + 1) \% dim;elementos --
;
  notifyAll();
  return(i);
}
```

```
public synchronized void put
(int i){
  while ( cheio() ) {
      try
{
       wait ();
     }
     catch
(InterruptedException e)
     \{ \ldots \}}
  b[in] = i;
  in = (in + 1)% dim;
  elementos ++;
  notifyAll();
} 
} // class Buffer
```
Nos métodos anteriores, porque não usar uma instrução if em vez de um while:

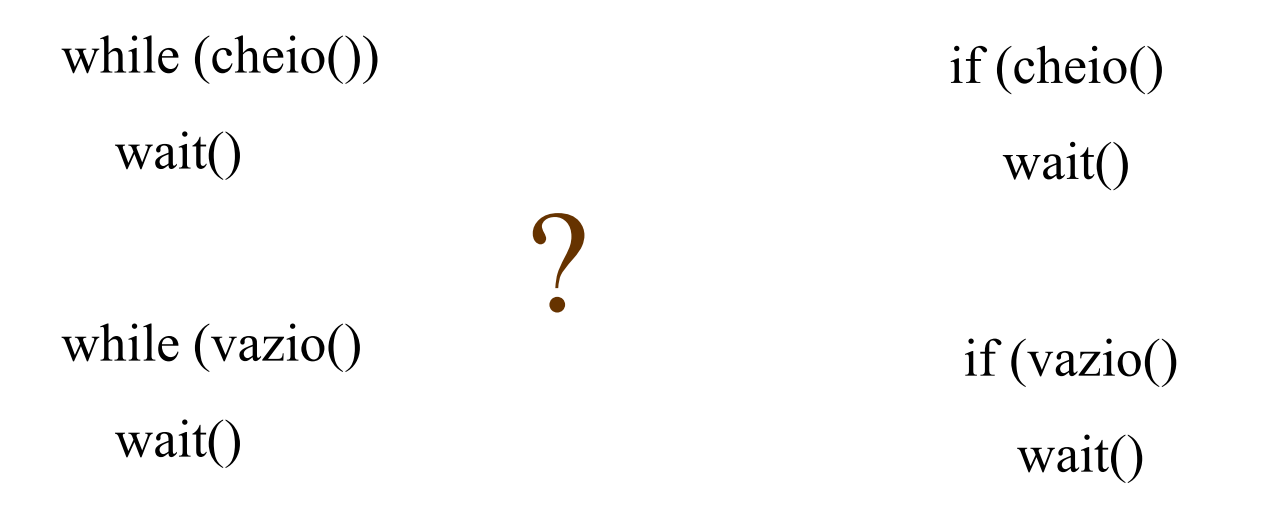

Suponham-se 2 Produtores, P1 e P2, 2 Consumidores, C1,C2, e a sequência de execução:

14 Paula Prata, Departamento de Informática da UBI http://www.di.ubi.pt/~pprata

- 1 Num dado instante o Buffer B está vazio
- $2 C1$  executa um get  $(B.get())$  ------------C1 é suspenso
- $3 C2$  executa um get  $(B.get())$  ----------- $C2$  é suspenso
- 4 P1 executa um put (B.put(i)) -----------última instrução é notifyAll()
- 5 C1 é retirado do"wait set", escalonado para execução,

prossegue com o get, retira último elemento do Buffer,

executa o notifyAll()

6 - C2 é escalonado para execução, retira o último ???? erro !!!

Caso de estudo:

3 – Implementação de uma classe Semáforo em Java

Definição de semáforo ( Dijkstra, 1968):

É uma variável, s, que apenas pode assumir valores positivos ou nulos e à qual está associada uma fila de processos.

Após a inicialização da variável apenas são permitidas as operações atómicas:

wait (s) : Se (s>0) Então  $s = s - 1$ 

Senão - o processo que executa o wait é suspenso

signal (s) : Se ( um processo foi suspenso por execução de um wait anterior ) Então

- é restabelecido

Senão

```
Programação concorrente em Java
public class Semaforo {
 private int s;
 public Semaforo (int i){
   s = i;
 }
 public synchronized void semWait (){
  while (s \le 0) {
    try \{ wait(); \}catch (InterruptedException e) {...}
  } 
   s = s - 1;
 } 
 public synchronized void semSignal (){
   s = s + 1;notify(); Testar …
```
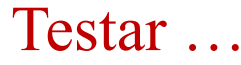

## Programação concorrente em Java Exercício 1:

1 – Pretende-se uma aplicação para gerir o dinheiro em **caixa de um clube recreativo**. Para isso construa as seguintes classes:

**a)** Uma classe *ContaBancaria* que deverá permitir:

- Consultar o saldo disponível em cada instante;
- Simular um levantamento, cada vez que um utilizador pretenda levantar uma quantia menor ou igual à existente;
- Simular um depósito.

**b)** Uma classe *Financiador* que periodicamente vai depositando quantias num objeto do tipo ContaBancaria.

# Programação concorrente em Java Exercício 1 (cont.):

**c)** Uma classe Utilizador que periodicamente vai levantando quantias do objeto do tipo ContaBancaria.

**d)** Para testar as classes anteriores construa uma classe teste em que um objeto do tipo *ContaBancaria* seja partilhado concorrentemente por um objecto do tipo *Financiador* e por pelo menos 3 objectos do tipo *Utilizador*.

**e) E se quiser suspender o utilizador sempre que o saldo da conta for inferior ao valor do levantamento?**

# Exercício 2: **"Readers-Writers Problem"**

**a**) Construa uma classe em Java, RW, que possua um atributo do tipo int, XPTO, e dois métodos: ler e escrever. O método ler deve devolver o valor da variável XPTO; o método escrever deve adicionar o valor 100 à variável XPTO e seguidamente subtrair o mesmo valor à variável XPTO.

**b)** Pretende-se que um objecto da classe RW seja partilhado por vários processos (Threads) de dois tipos:

- processos Leitores que lêem o valor da variável XPTO usando o método ler;
- processos Escritores que alteram a variável XPTO usando o método escrever.

- Construa as classes Leitor e Escritor. Cada uma destas classes deve ter uma Thread de execução própria em que, num ciclo infinito, vão respectivamente lendo e alterando valores do objecto partilhado.

## Programação concorrente em Java Exercício 2: **"Readers-Writers Problem"**

**c)** Construa uma classe de teste que crie um objecto do tipo RW, 3 objectos do tipo Leitor e 2 objectos do tipo Escritor.

### **Estude o comportamento do seu programa**

**d)** Pretende-se que modifique as classes anteriores de forma a **que os vários processos Leitores possam executar concorrentemente o método ler, mas que quando um processo Escritor executar o método escrever o faça em exclusão mútua**. Isto é, quando um processo está a escrever, nenhum outro pode em simultâneo ler ou escrever a variável XPTO.

```
Exercício 2 d) – (Uma solução)
public class RW {
private int nl; // nl representa o número de leitores em cada instante
private int XPTO;
```

```
private int ler () {
   return XPTO;
}
```
public **synchronized** void escrever ( ) {

```
while ( nl > 0 ) {
   try
     wait(); 
    \} catch (InterruptedException e) \{ \ldots \}}
XPTO = XPTO + 100;
```

```
XPTO = XPTO - 100
```

```
notifyAll ();
```
}

```
Exercício 2 – (Uma solução …)
```

```
public synchronized void startLer ( ) {
 nl ++;
}
```

```
public synchronized void endLer ( ) {
 nl -;if (n == 0) notifyAll ();
}
```
} // fim da classe RW

```
Exercício 2 d – (Uma solução ...)
public class Leitor extends Thread
{
private RW rw ; 
public Leitor (RW rw){
  super();
  this.rw = rw;
  start ();
 }
public void run () }
  int i;
   while
(true) {
    rw.startLer () ; 
    i = rw.Ler();System.out.println ( "Leitor: " + i);
    rw.endLer();
   } } }
```
24 Paula Prata, Departamento de Informática da UBI http://www.di.ubi.pt/~pprata

```
Exercício 2 – (Uma solução ...)
public class Escritor extends Thread
{
private RW rw ; 
public Escritor (RW rw){
  super();
  this.rw = rw;
  start ();
 }
public void run () }
  int i;
   while
(true) {
      rw.escrever();
  }
 }
}
```

```
Exercício 2 – (Uma solução …)
public class Teste {
```
**public static void main ( String [] args) ) {**

```
RW \, rw = new \, RW \, ();Leitor l1 = new Leitor (rw);
Leitor l2 = new Leitor (rw);
Leitor l3 = new Leitor (rw);
Escritor e1 = new Escritor (rw);
Escritor e2 = new Escritor (rw);
}
```
**}**

# Programação concorrente em Java Exercício 3

Suponha dois processos **p1** e **p2** que partilham uma variável comum, **variavelPart**. Pretende-se construir um exemplo que ilustre a violação de uma secção crítica, sem usar qualquer tipo de mecanismo de sincronização,

- Considere que o processo p1 possui duas variáveis locais, x e y, inicializadas com valores simétricos, e que dentro de um ciclo infinito transfere a quantidade armazenada em **variavelPart** de x para y. O processo 2 vai, em cada iteração, incrementar a variável partilhada.
- Pretende-se que a condição  $x + y = 0$  seja verdadeira durante toda a execução do programa. Quando, no processo p1, se detecta que a secção crítica foi violada (porque x + y **!=** 0) o processo deve terminar e acabar o programa.

Exercício 3 (cont.)

- Supondo a estrutura que se segue para os processos P1 e P2, comece por criar duas classes que permitam criar os processos (Threads) P1 e P2. Estes dois processos deverão, partilhar um objeto com um valor inteiro.

```
Processo 1
x = M; y = -M;
While (true){
 //secção crítica 1
 x = x - variancePart;
 y = y + variancel Part;
  <parte restante 1>
 if (x+y := 0) {
   print "Secção crítica violada"
        break;
  \frac{2}{\pi} //fim do if
  …
```

```
}// fim do While
```

```
...
While (true){
 //secção crítica 2
 variavel Part =variavelPart +1;
 <parte restante 2>
}
```
**Processo 2**

...

Exercício 3 (cont.)

**b)** Construa uma classe de teste que, instanciando os processos p1 e p2, permita simular a violação da secção crítica.

**c)** Para que o processo p2 termine, após a violação da secção crítica, transforme-o numa Thread daemon.

**d)** Modifique o programa de maneira a garantir a execução de cada secção crítica em exclusão mútua.

d1) Usando a instrução synchronized.

d2) Usando a classe Semáforo (página 17)

semWait() **Sec.Critica** sem Signal()

```
Exercício 3 – (Uma solução para d1 )
```

```
public class P1 extends Thread {
 private int[] vp;
 private int x = 1000000, y = -1000000;
 public P1 (int [] vp){
     super();
     this.vp = vp;start();
   }
```
 $\rightarrow$ 

```
Exercício 3 – (Uma solução ...)
 public void run (){
   int a; 
   while (true){
     //secção crítica
1
    synchronized (vp) {
       x = x + vp[0];y = y - vp[0];}
     \frac{1}{2} < parte restante 1>
    if (x+y := 0) {
      System.out.println(" Secção crítica violada" );
      break;
    }//fim do if
    }// end while
  } // end run
} // end P1
```

```
Exercício 3 – (Uma solução …)
```

```
public class P2 extends Thread{
private int [] vp;
public P2 (int[] vp){
  super();
  this.vp = vp;setDaemon(true)
  start(); 
 }
```

```
Exercício 3 – (Uma solução …)
 public void run(){
   int a;
   while (true) {
    //secção crítica 2
    synchronized (vp){
      vp[0] = vp[0] + 1;}
    //System.out.println("****************P2" + vp[0]);
  } // while
 } // run
} P2
```

```
Exercício 3 – (Uma solução)
```

```
public class MainP1P2 {
```

```
public static void main(String[] args) {
  int[] vp =new int [1];
  vp[0] = 0;
```

```
P2 p2 = new P2(vp);
P1 p1 = new P1 (vp);
```

```
System.out.println(vp[0]);
```
**d2) ????**

}

}

Exercício 4

Suponha a classe exemplo esquematizada abaixo. Class Exemplo {

```
...
public void mX() {...}
}
```
Supondo que se pretende construir uma aplicação cliente-servidor, em que o processo servidor contém um objecto partilhado do tipo Exemplo e para cada processo cliente

que lhe acede lança uma nova thread que irá executar o método mX.

- Construa a classe ThreadExemplo de que será criada uma instância sempre que um cliente acede ao servidor. Uma instância de ThreadExemplo terá uma sequência de execução própria, deverá invocar o método mX do objecto partilhado e garantir que nunca haverá mais de três clientes em simultâneo a executar o método mX. Quando um quarto cliente tenta executar o método, a thread correspondente deverá ser suspensa até que menos de três clientes estejam a executar mX. Que modificações terá de fazer na classe Exemplo.